Документ подписан простой электронной подписью Информация о владельце: ФИО: Худин Александр Николаничи СТЕРСТВО НАУКИ И ВЫСШЕТО ОБРАЗОВАНИЯ РОССИЙСКОЙ ФЕДЕРАЦИИ Должность: Ректор ФЕДЕРАЛЬНОЕ ГОСУДАРСТВЕННОЕ БЮДЖЕТНОЕ ОБРАЗОВАТЕЛЬНОЕ Дата подписания: 18.03.2024 11:10:17 УЧРЕЖДЕНИЕ ВЫСШЕГО ОБРАЗОВАНИЯ Уникальный программный ключ: 08303ad8de1c60b987361de7085acb509ac3da143f415362ffaf0ee37e73fa19 $(KTY)$ 

> УТВЕРЖДЕНО Ученым советом КГУ (протокол от «29» января 2024 г. № 8)

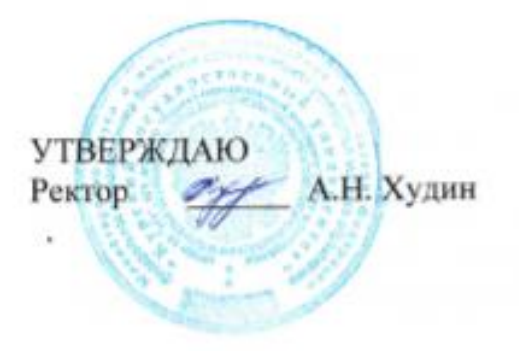

## ДОПОЛНИТЕЛЬНАЯ ПРОФЕССИОНАЛЬНАЯ ПРОГРАММА-ПРОГРАММА ПОВЫШЕНИЯ КВАЛИФИКАЦИИ

«Основы графического дизайна»

Курск 2024

## **Разработчики (составители):**

Трепакова Елена Викторовна, кандидат педагогических наук, доцент кафедры компьютерных технологий и информатизации образования ФГБОУ ВО «Курский государственный университет»;

Бражникова Светлана Сергеевна, старший преподаватель кафедры компьютерных технологий и информатизации образования ФГБОУ ВО «Курский государственный университет»;

Ващекина Наталья Вениаминовна, старший преподаватель кафедры компьютерных технологий и информатизации образования ФГБОУ ВО «Курский государственный университет»

# **СОДЕРЖАНИЕ**

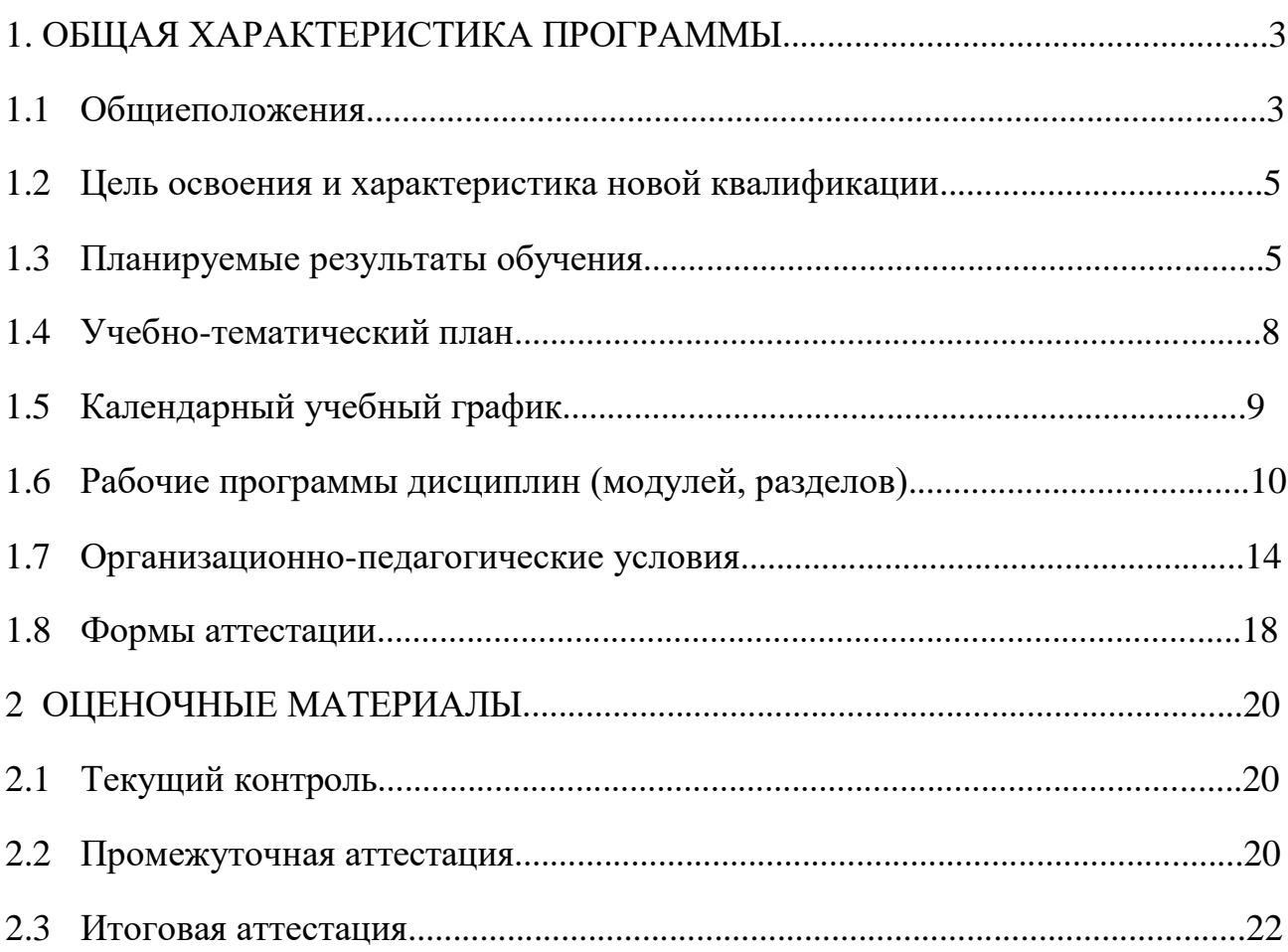

### **1. ОБЩАЯ ХАРАКТЕРИСТИКА ПРОГРАММЫ**

### **1.1. Общие положения**

#### **1.1.1. Нормативные правовые основания разработки программы**

Нормативные правовые основания для разработки дополнительной профессиональной программы–программы повышения квалификации «*Основы графического дизайна*» (далее–программа) составляют:

 Федеральный закон от 29 декабря 2012 г. №273-ФЗ «Об образовании в Российской Федерации»;

 Приказ Министерства образования и науки Российской Федерации от 1 июля 2013 г. № 499 «Об утверждении Порядка организации и осуществления образовательной деятельности по дополнительным профессиональным программам» (зарегистрирован в Министерстве юстиции Российской Федерации 20 августа 2013 г., регистрационный № 29444)

 Приказ Министерства труда и социальной защиты Российской Федерации от 17.01.2017 г N 40н "Об утверждении профессионального стандарта "Графический дизайнер".

 Постановление Правительства РФ от 11 октября 2023 г. N 1678 "Об утверждении Правил применения организациями, осуществляющими образовательную деятельность, электронного обучения, дистанционных образовательных технологий при реализации образовательных программ";

 методические рекомендации-разъяснения по разработке дополнительных профессиональных программ на основе профессиональных стандартов, направленные письмом Министерства образования и науки Российской Федерации от 22 апреля 2015 г. №ВК-1032/06;

 методические рекомендации по разработке основных профессиональных образовательных программ и дополнительных профессиональных программ с учетом соответствующих профессиональных стандартов, утвержденные Минобрнауки России 22 января 2015 №ДЛ-1/05вн.

Программа разработана на основе федерального государственного образовательного стандарта среднего профессионального образования по профессии 54.01.20 «Графический дизайнер» (утвержден приказом Министерства образования и науки РФ от 9 декабря 2016 г. №1543)

Программа разработана на основе установленных квалификационных требований по должности «Специалист по дизайну графических и пользовательских интерфейсов», указанных в профессиональном стандарте, утвержденным приказом Министерства труда и социальной защиты Российской Федерации от 5.10.2015 № 689 н.

Программа разработана на основе требований федерального государственного образовательного стандарта среднего профессионального образования 11.013 «Графический дизайнер» (утвержден приказом Минтруда России от 17 января 2017 г. № 40н); [федеральным государственным](http://ivo.garant.ru/#/document/71576310/paragraph/1/doclist/0/selflink/0/highlight/JTVCJTdCJTIybmVlZF9jb3JyZWN0aW9uJTIyJTNBZmFsc2UlMkMlMjJjb250ZXh0JTIyJTNBJTIyJTVDdTA0NDQlNUN1MDQzMyU1Q3UwNDNlJTVDdTA0NDElMjAlNUN1MDQzMyU1Q3UwNDQwJTVDdTA0MzAlNUN1MDQ0NCU1Q3UwNDM4JTVDdTA0NDclNUN1MDQzNSU1Q3UwNDQxJTVDdTA0M2ElNUN1MDQzOCU1Q3UwNDM5JTIwJTVDdTA0MzQlNUN1MDQzOCU1Q3UwNDM3JTVDdTA0MzAlNUN1MDQzOSU1Q3UwNDNkJTVDdTA0MzUlNUN1MDQ0MCUyMiU3RCU1RA==/)  [образовательным стандартом среднего профессионального образования по](http://ivo.garant.ru/#/document/71576310/paragraph/1/doclist/0/selflink/0/highlight/JTVCJTdCJTIybmVlZF9jb3JyZWN0aW9uJTIyJTNBZmFsc2UlMkMlMjJjb250ZXh0JTIyJTNBJTIyJTVDdTA0NDQlNUN1MDQzMyU1Q3UwNDNlJTVDdTA0NDElMjAlNUN1MDQzMyU1Q3UwNDQwJTVDdTA0MzAlNUN1MDQ0NCU1Q3UwNDM4JTVDdTA0NDclNUN1MDQzNSU1Q3UwNDQxJTVDdTA0M2ElNUN1MDQzOCU1Q3UwNDM5JTIwJTVDdTA0MzQlNUN1MDQzOCU1Q3UwNDM3JTVDdTA0MzAlNUN1MDQzOSU1Q3UwNDNkJTVDdTA0MzUlNUN1MDQ0MCUyMiU3RCU1RA==/)  [профессии 54.01.20 «Графический дизайнер» \(утвержден приказом Министерства](http://ivo.garant.ru/#/document/71576310/paragraph/1/doclist/0/selflink/0/highlight/JTVCJTdCJTIybmVlZF9jb3JyZWN0aW9uJTIyJTNBZmFsc2UlMkMlMjJjb250ZXh0JTIyJTNBJTIyJTVDdTA0NDQlNUN1MDQzMyU1Q3UwNDNlJTVDdTA0NDElMjAlNUN1MDQzMyU1Q3UwNDQwJTVDdTA0MzAlNUN1MDQ0NCU1Q3UwNDM4JTVDdTA0NDclNUN1MDQzNSU1Q3UwNDQxJTVDdTA0M2ElNUN1MDQzOCU1Q3UwNDM5JTIwJTVDdTA0MzQlNUN1MDQzOCU1Q3UwNDM3JTVDdTA0MzAlNUN1MDQzOSU1Q3UwNDNkJTVDdTA0MzUlNUN1MDQ0MCUyMiU3RCU1RA==/)  [образования и науки РФ от 9 декабря 2016 г. №1543\).](http://ivo.garant.ru/#/document/71576310/paragraph/1/doclist/0/selflink/0/highlight/JTVCJTdCJTIybmVlZF9jb3JyZWN0aW9uJTIyJTNBZmFsc2UlMkMlMjJjb250ZXh0JTIyJTNBJTIyJTVDdTA0NDQlNUN1MDQzMyU1Q3UwNDNlJTVDdTA0NDElMjAlNUN1MDQzMyU1Q3UwNDQwJTVDdTA0MzAlNUN1MDQ0NCU1Q3UwNDM4JTVDdTA0NDclNUN1MDQzNSU1Q3UwNDQxJTVDdTA0M2ElNUN1MDQzOCU1Q3UwNDM5JTIwJTVDdTA0MzQlNUN1MDQzOCU1Q3UwNDM3JTVDdTA0MzAlNUN1MDQzOSU1Q3UwNDNkJTVDdTA0MzUlNUN1MDQ0MCUyMiU3RCU1RA==/)

Программа разработана на основе требований федерального государственного образовательного стандарта высшего образования направления подготовки 54.03.01 Дизайн по результатам освоения образовательных программ.

### **1.1.2. Требования к слушателям**

а) категория слушателей: граждане Российской Федерации.

б) требования к уровню профессионального образования: лица, имеющие среднее профессиональное или высшее образование.

# **1.1.3. Особенности адаптации образовательной программы для лиц с ограниченными возможностями здоровья**

Разработка адаптированной образовательной программы для лиц с ОВЗ и/или инвалидностью или обновление уже существующей образовательной программы определяются индивидуальной программой реабилитации инвалида (при наличии), рекомендациями заключения ПМПК (при наличии) и осуществляются по заявлению слушателя (законного представителя).

## **1.1.4. Форма обучения:**

очно-заочная с применением дистанционных образовательных технологий (ДОТ).

**1.1.5. Трудоемкость освоения: 72 академических часов,** включая все виды контактной и самостоятельной работы слушателя.

## **1.1.6. Период освоения: 14 календарных дней.**

**1.1.7. Форма документа, выдаваемого по результатам освоения программы:** лицам, успешно освоившим дополнительную профессиональную программу и прошедшим итоговую аттестацию, выдается удостоверение о повышении квалификации установленного образца.

## **1.2. Цель освоения**

Целью освоения программы является совершенствование и (или) получение новой компетенции, необходимой для профессиональной деятельности в области графического дизайна.

## **1.3. Планируемые результаты обучения**

Таблица1 – Планируемые результаты обучения

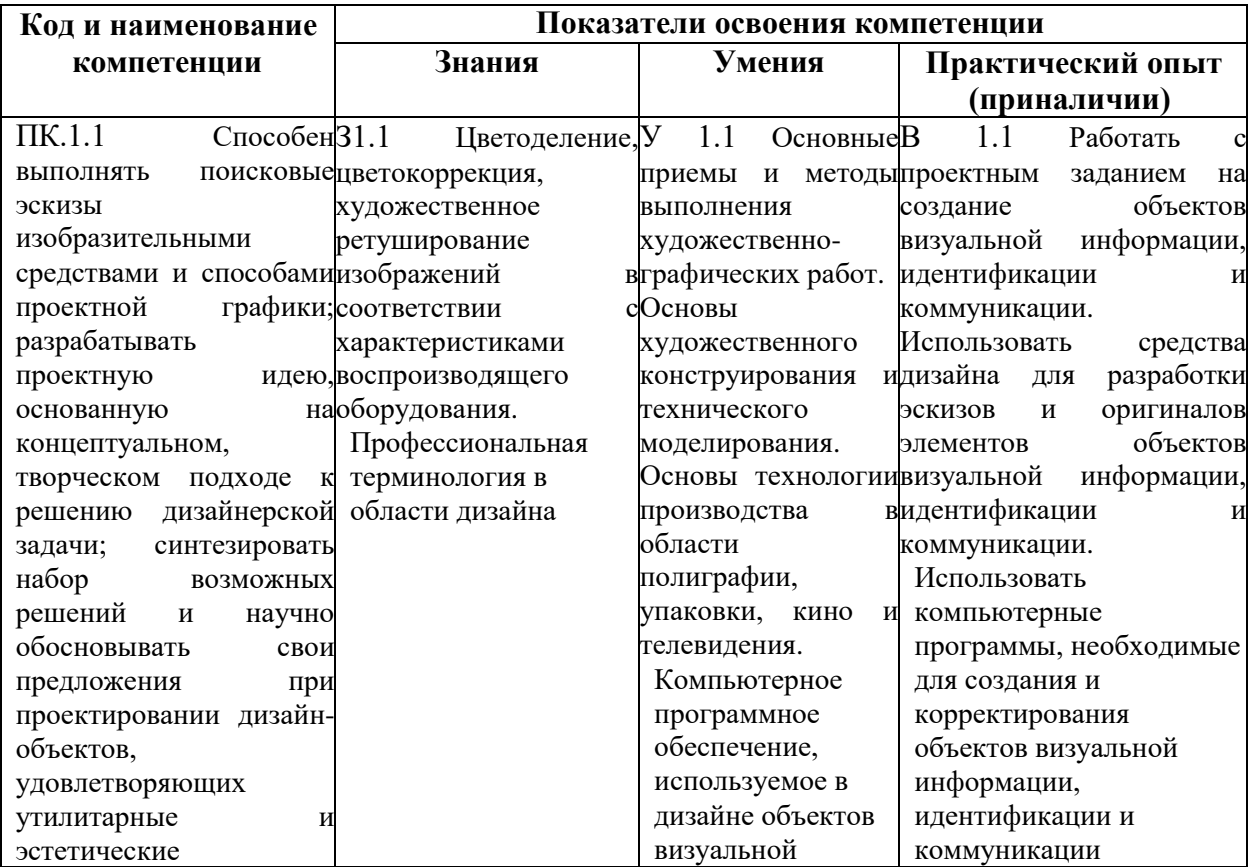

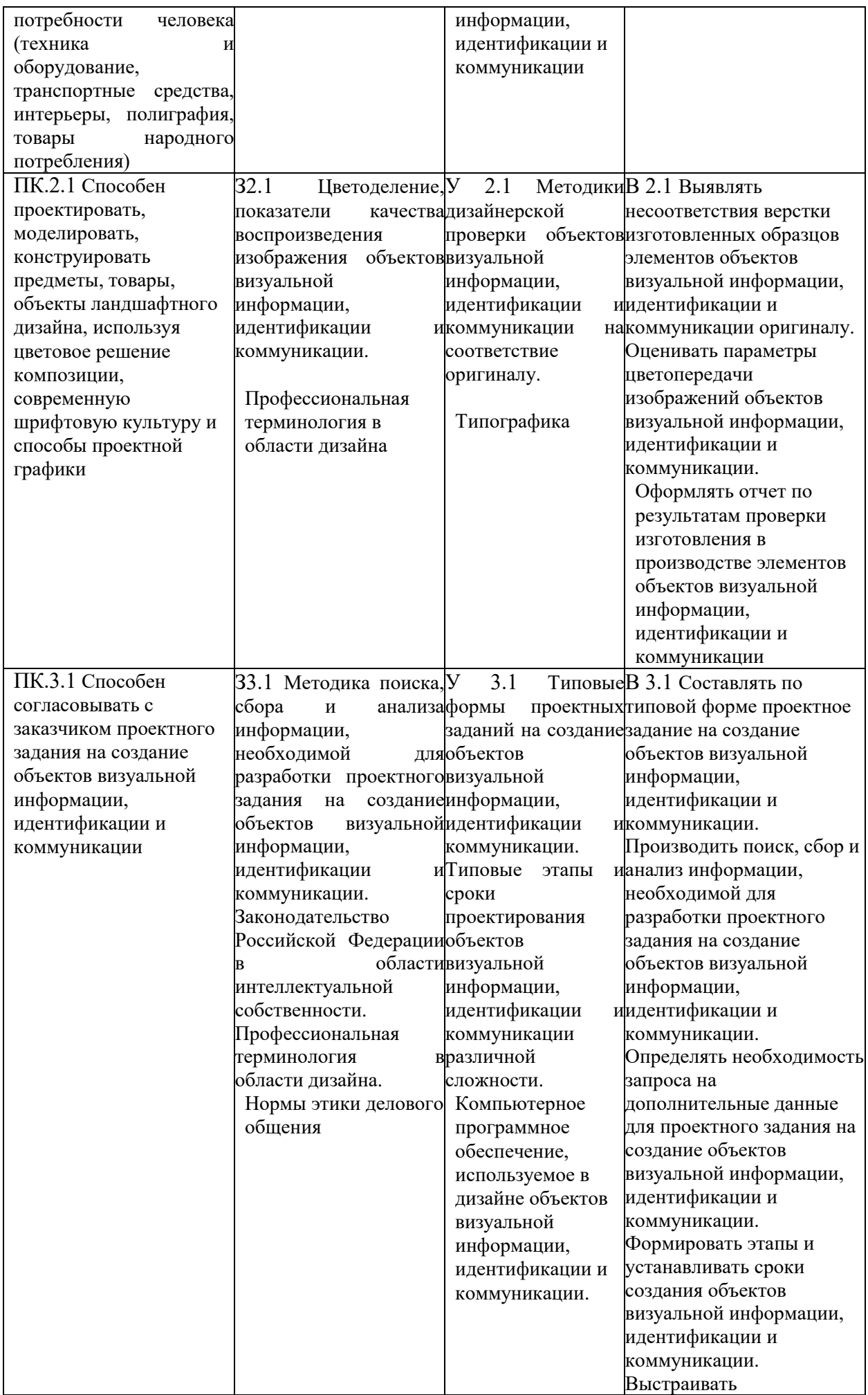

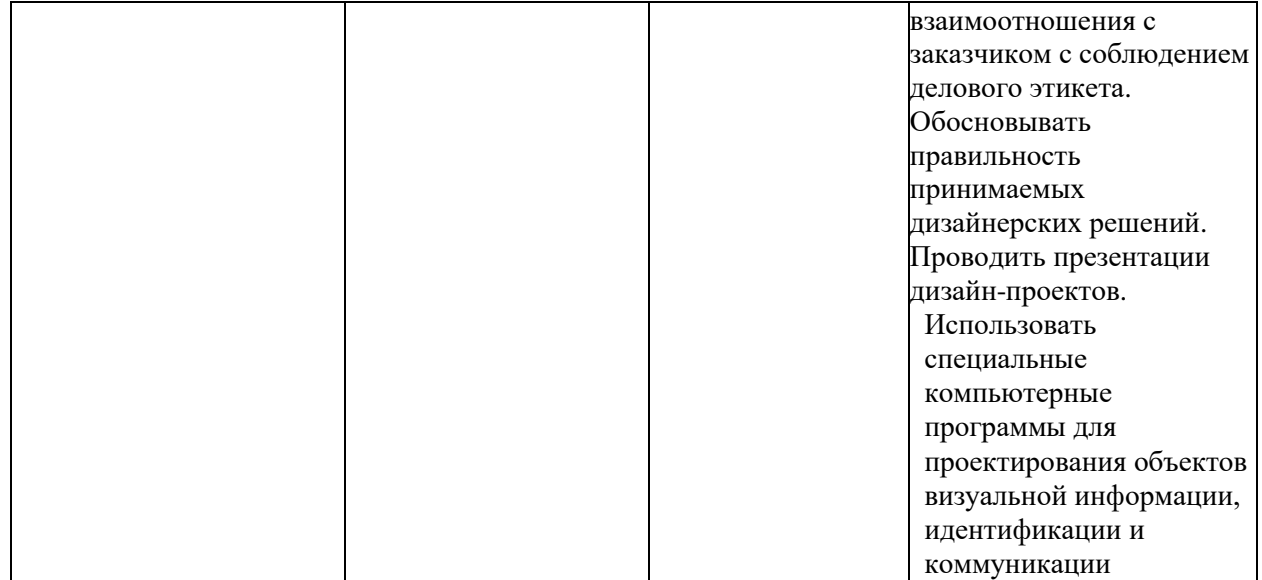

# **1.4. Учебно-тематический план**

# Таблица 2 – Учебно-тематический план

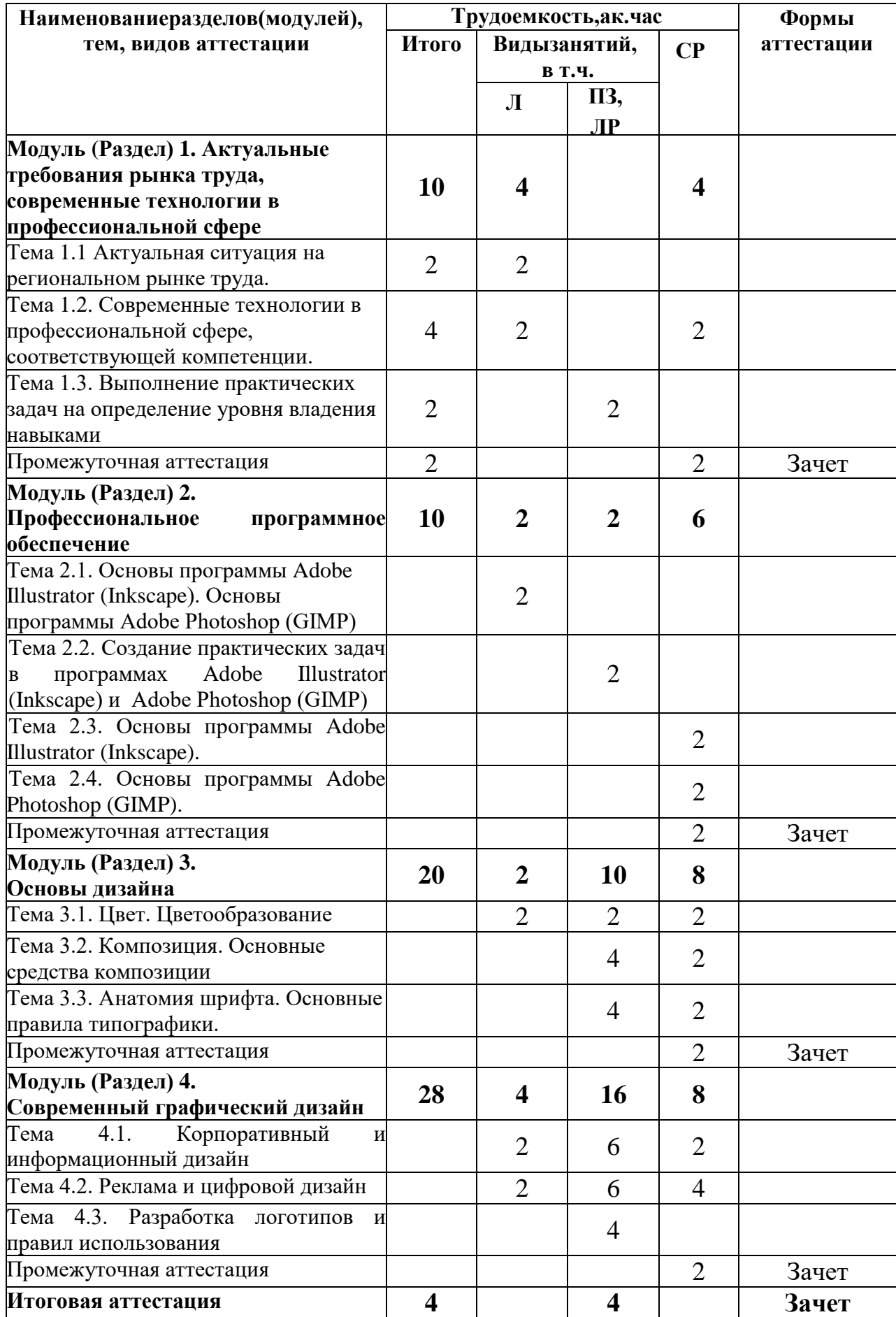

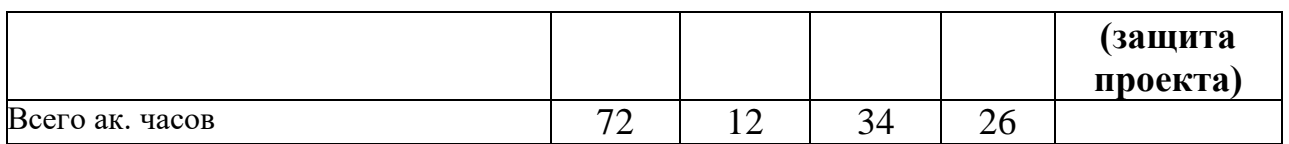

# **1.5. Календарный учебный график**

# Таблица3–Календарный учебный график

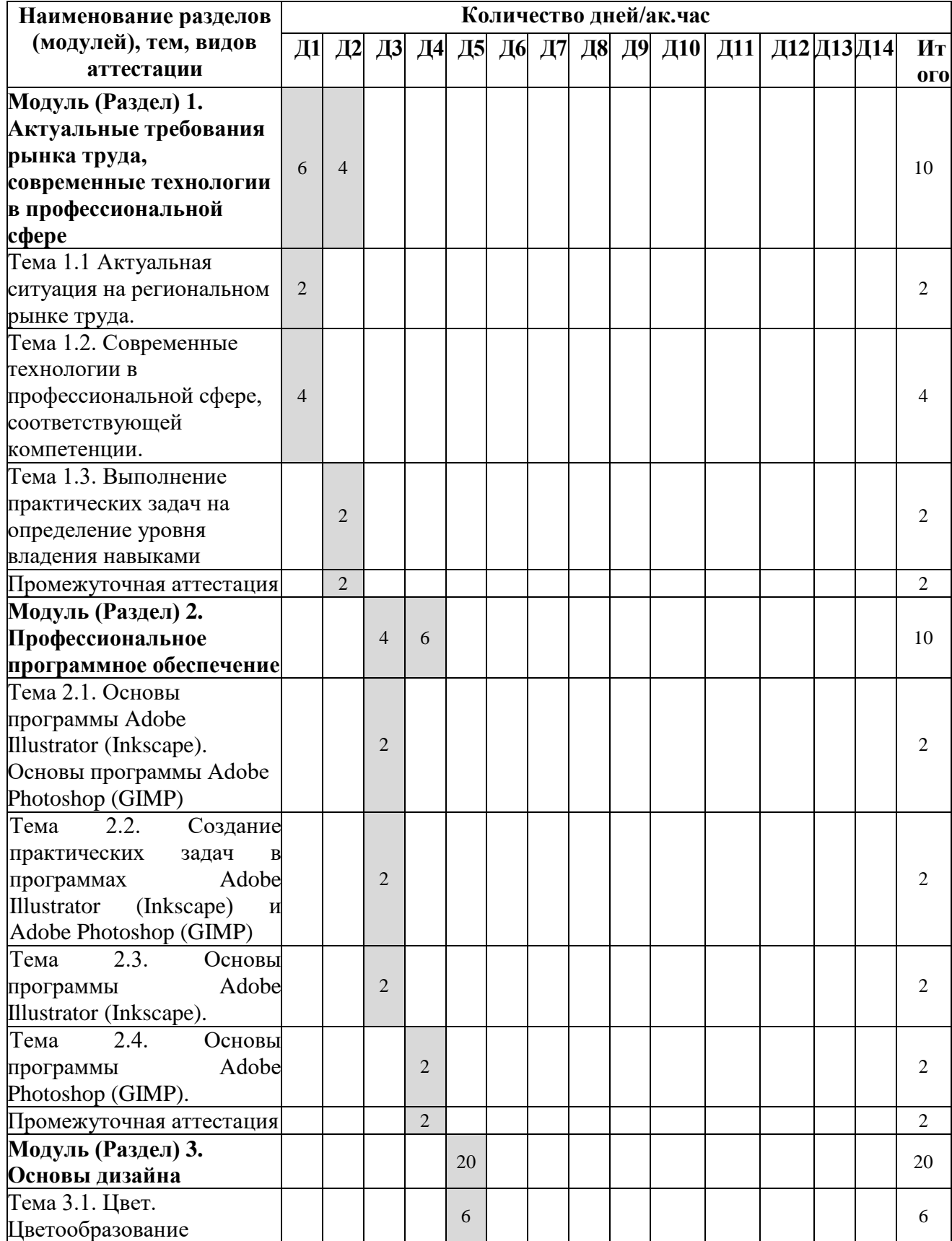

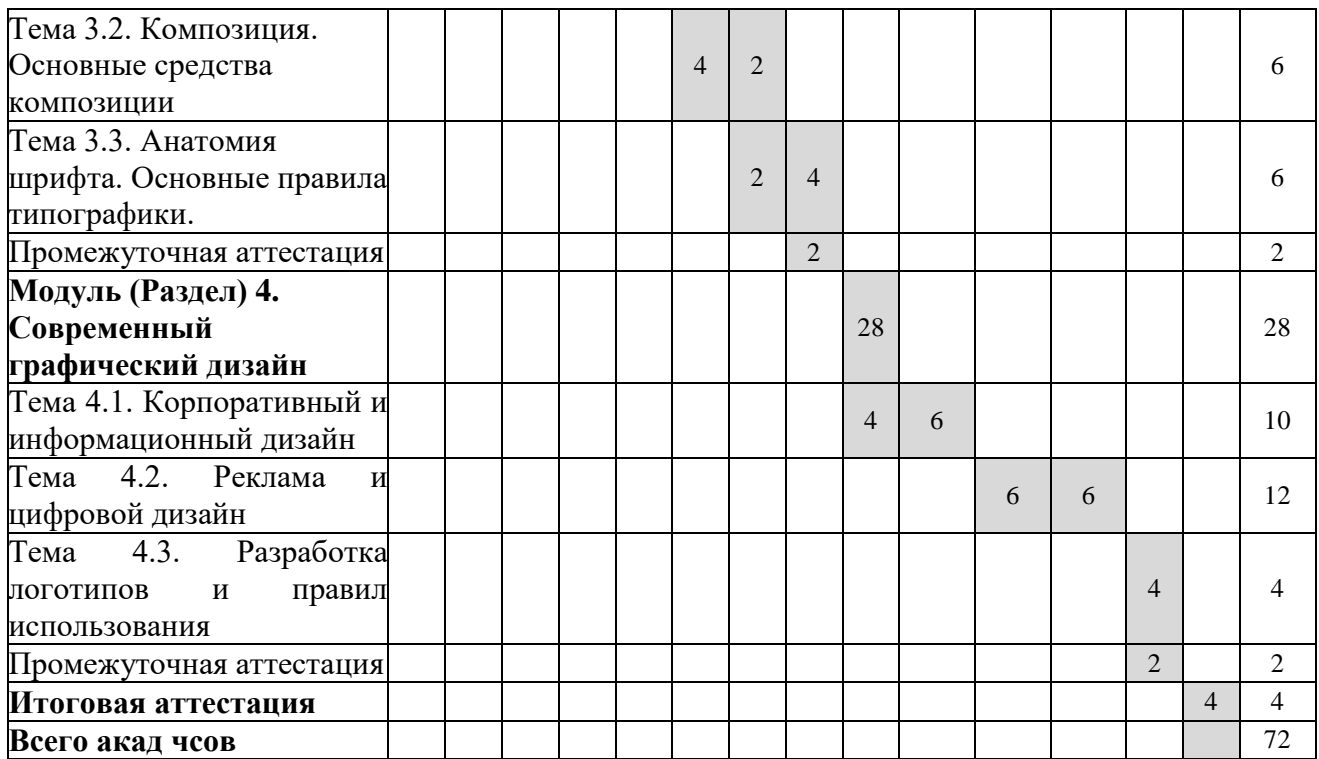

# **1.6. Рабочая программа**

Макет рабочей программы представлен в таблице 4.

Таблица 4

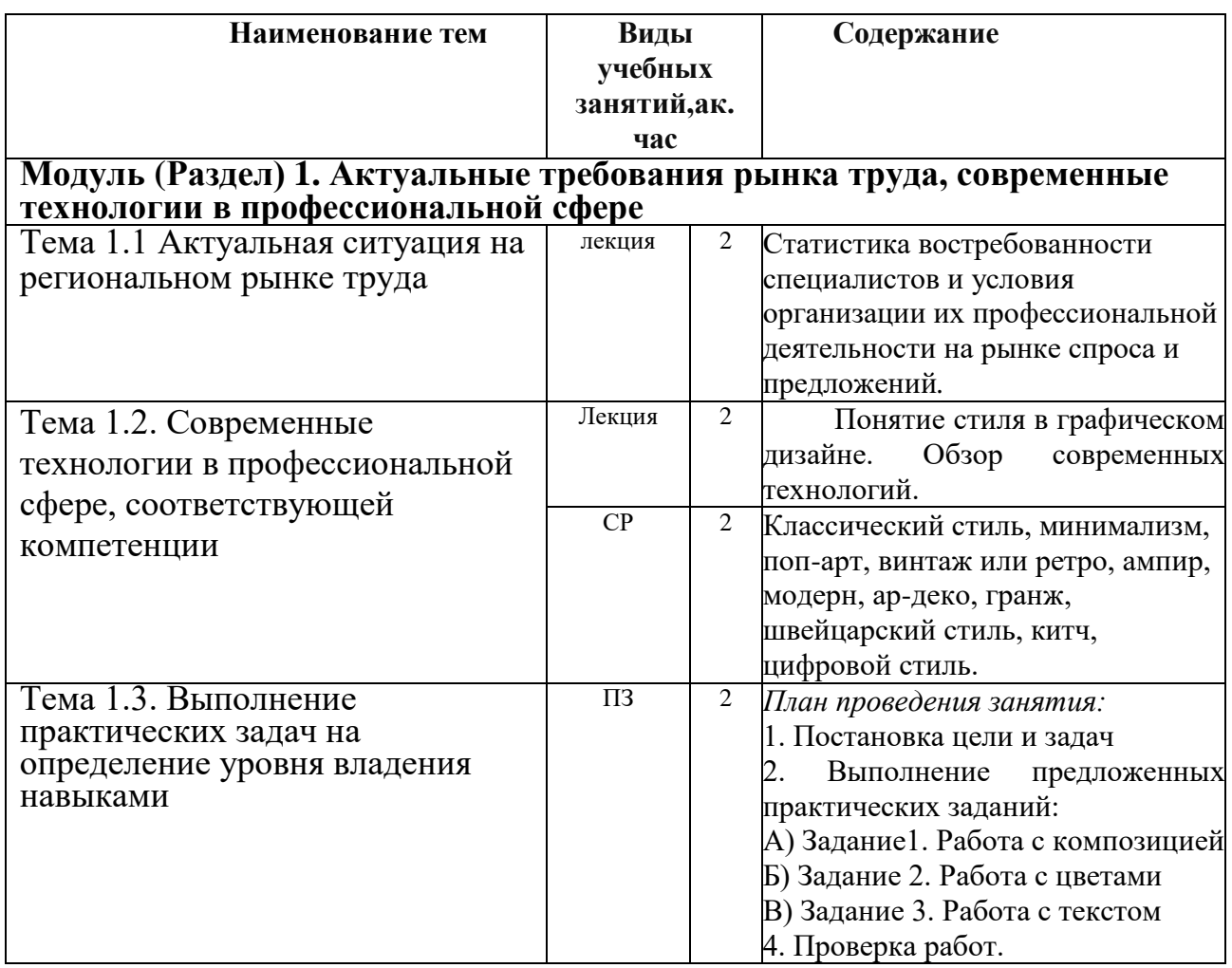

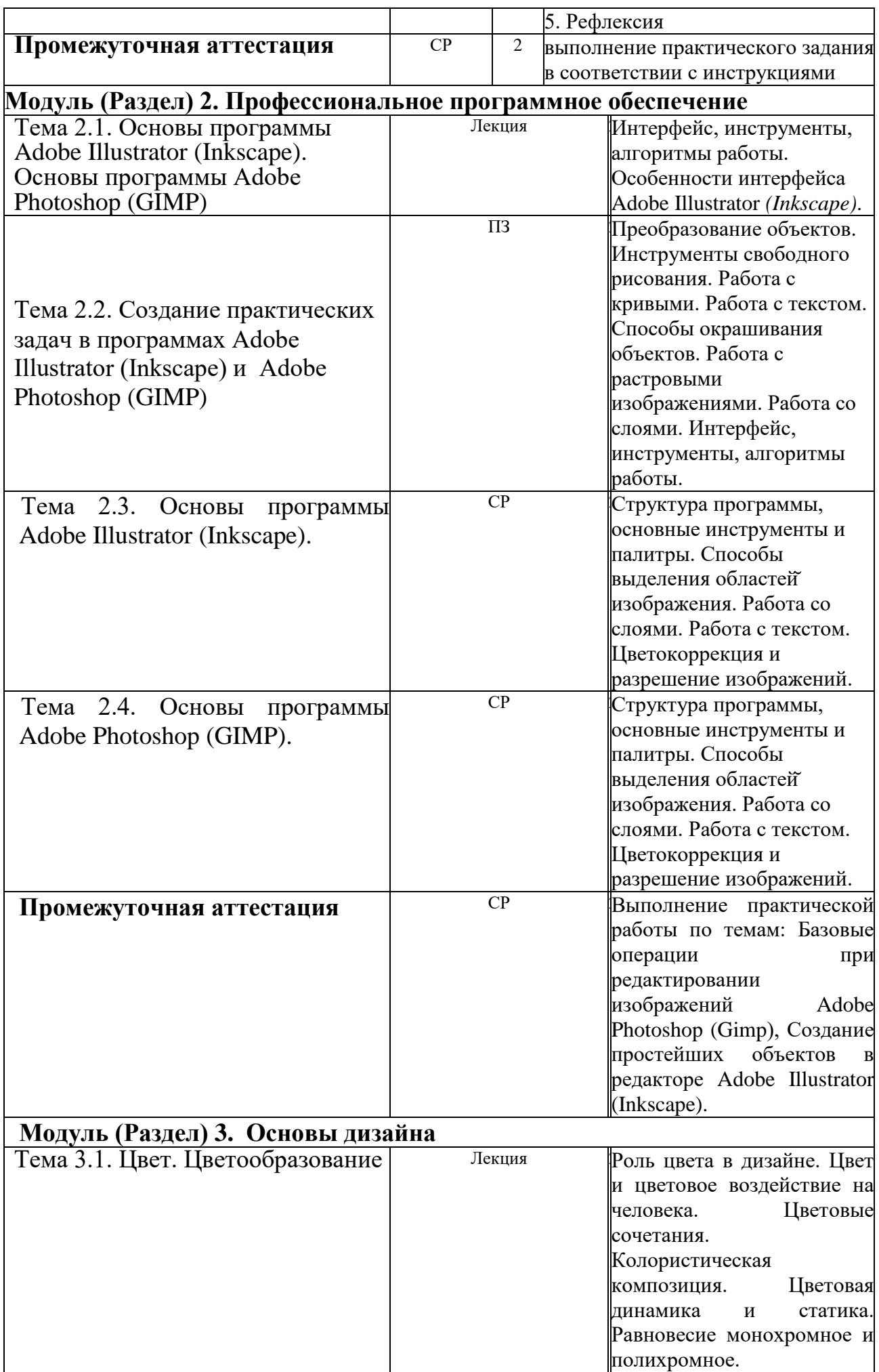

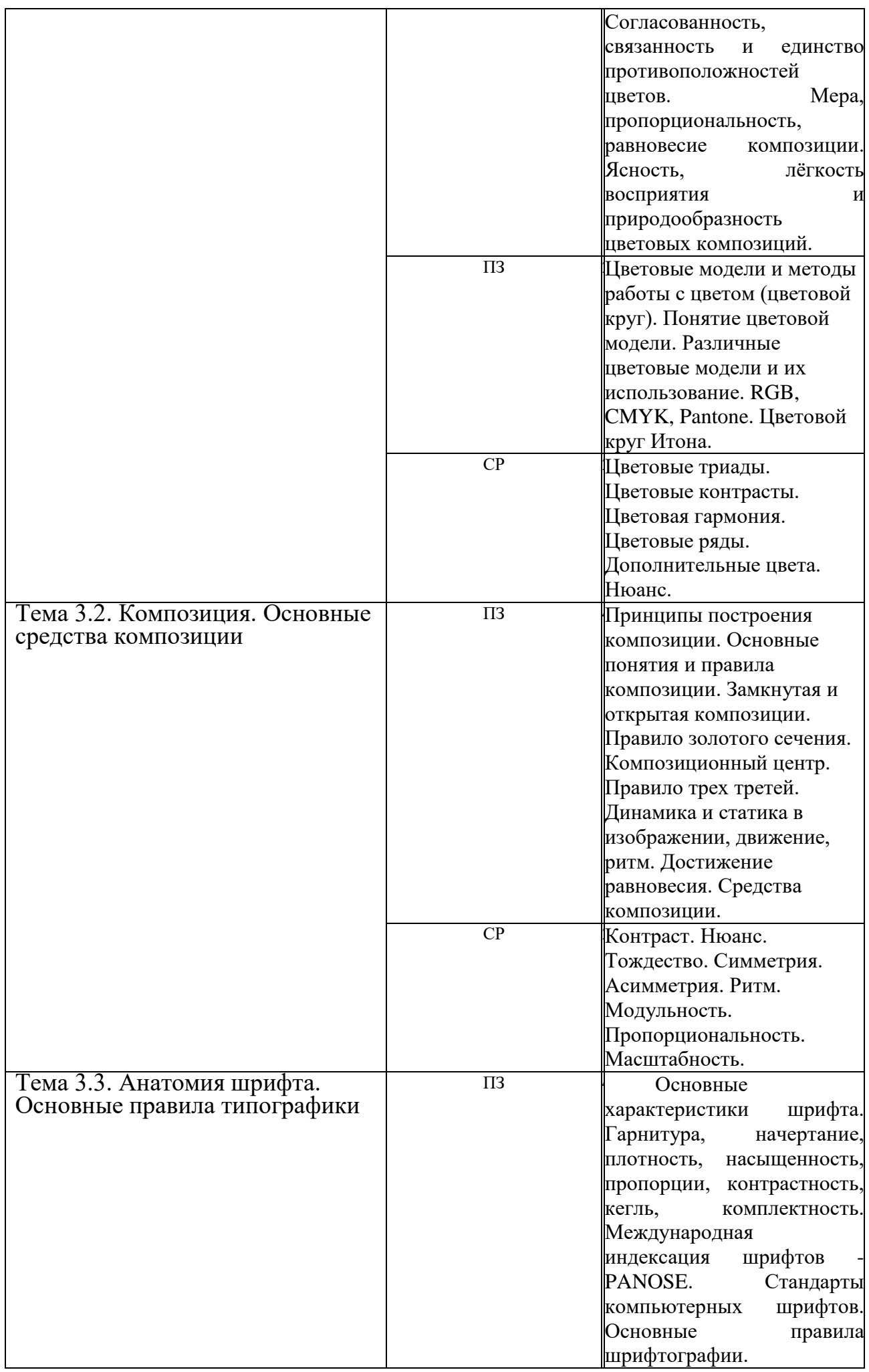

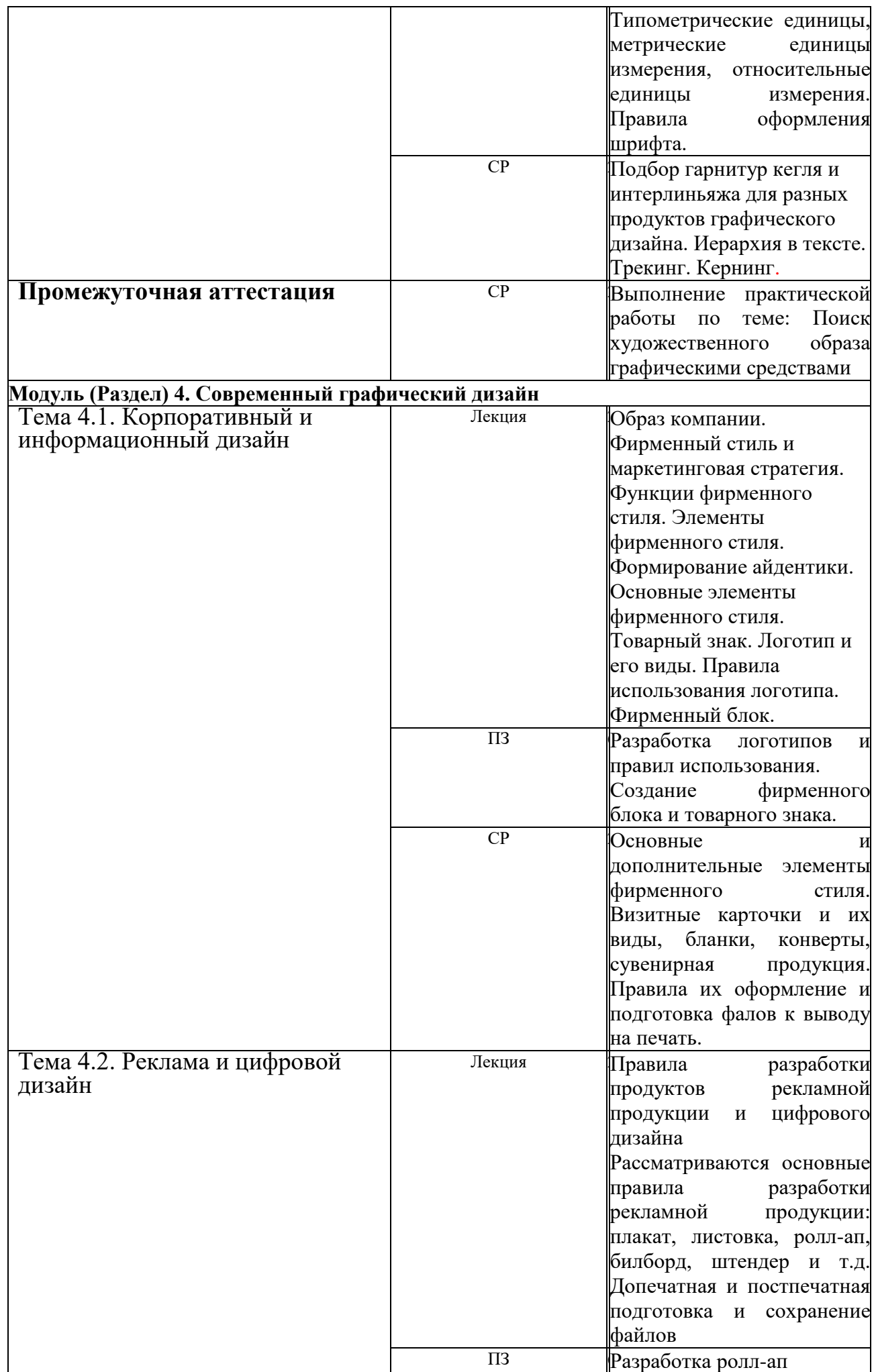

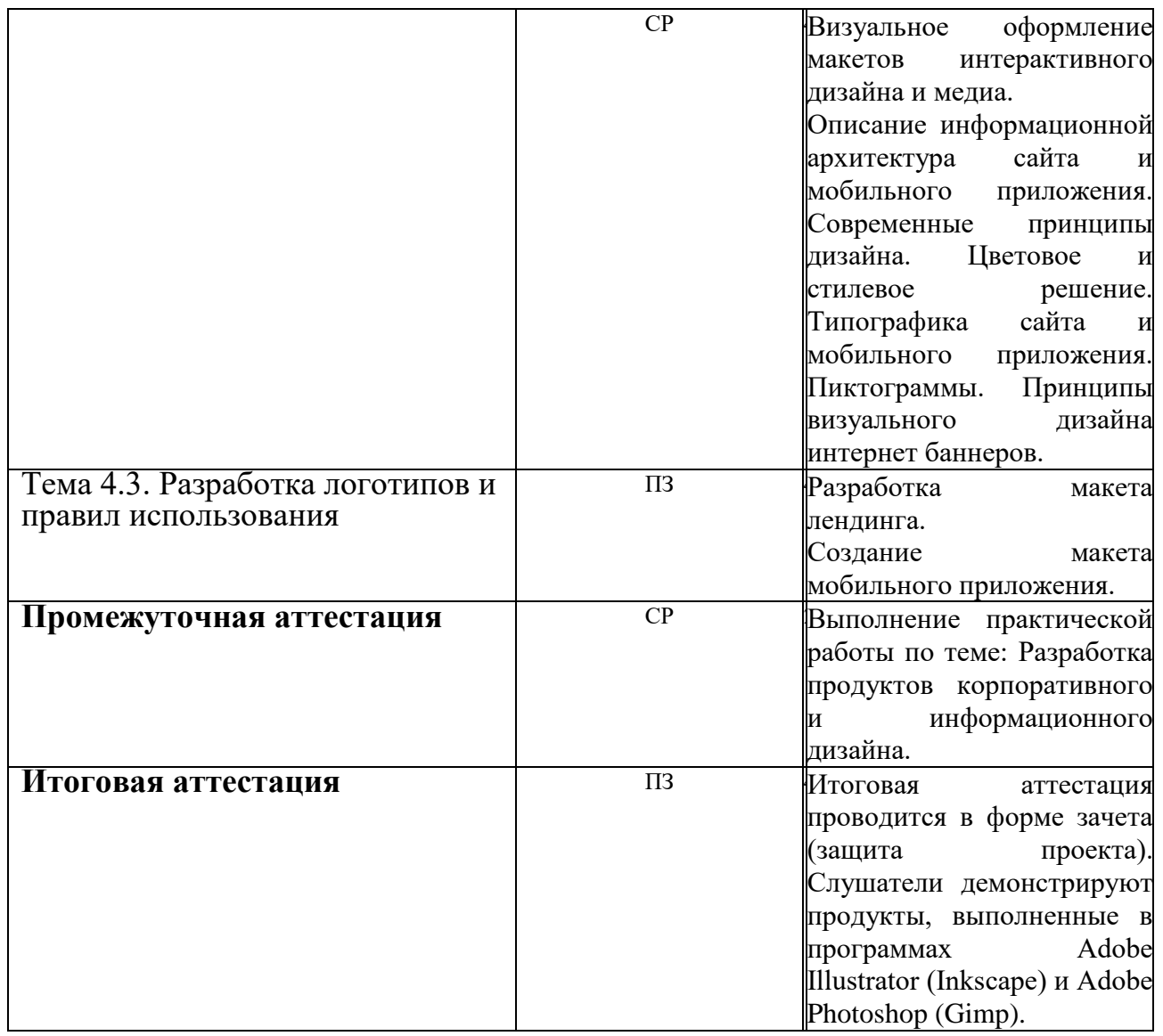

## **1.7. Организационно-педагогические условия**

Реализация программы осуществляется в соответствии с требованиями законодательства Российской Федерации в области образования, нормативными правовыми актами, регламентирующими данное направление деятельности.

## **1.7.1. Требования к квалификации педагогических кадров**

Программа реализуется штатными работниками ФГБОУ ВО «КГУ», а также лицами, привлекаемыми к реализации программы на иных условиях.

Данные педагогических работников, привлеченных для реализации программы

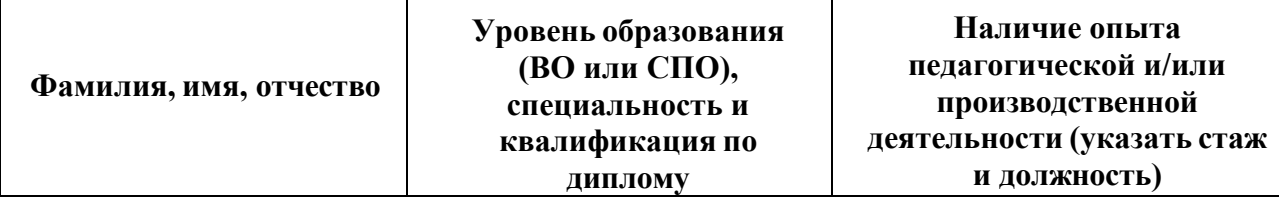

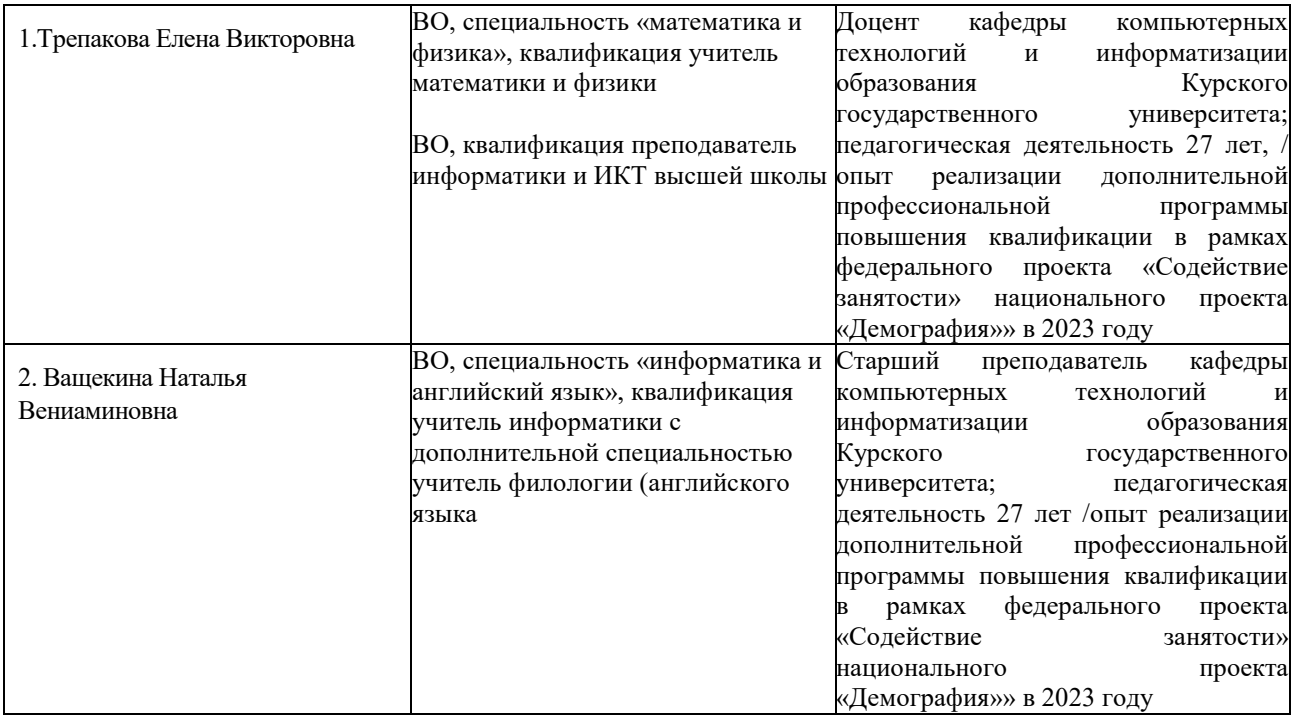

#### **1.7.2. Требования к материально-техническомуобеспечению**

Материально-техническое обеспечение (далее–МТО) необходимо для проведения всех видов учебных занятий и аттестации, предусмотренных учебным планом по программе, и соответствует действующим санитарным и гигиеническим нормам и правилам.

МТО содержит специальные помещения: учебные аудитории для проведения лекций, практических занятий, лабораторных работ, текущего контроля и промежуточной аттестации, а также помещения для самостоятельной работы, итоговой аттестации (в соответствии с утвержденным расписанием учебных занятий). Специальные помещения укомплектованы специализированной мебелью, оборудованием, расходными материалами, программным обеспечением, техническими средствами обучения и иными средствами, служащими для представления учебной информации слушателям.

Университет обеспечивает функционирование информационнообразовательной среды, включающей в себя электронные информационные ресурсы, электронные образовательные ресурсы, совокупность информационных технологий, телекоммуникационных технологий, соответствующих технологических средств и обеспечивающую освоение

слушателями образовательных программ полностью или частично независимо от места нахождения слушателей: каналы связи, компьютерное оборудование, периферийное оборудование, программное обеспечение.

Программа реализуется с использованием системы дистанционного обучения LMS Odin. Слушателям необходимо стандартное программное обеспечение (операционная система, офисные программы) и выход в интернет.

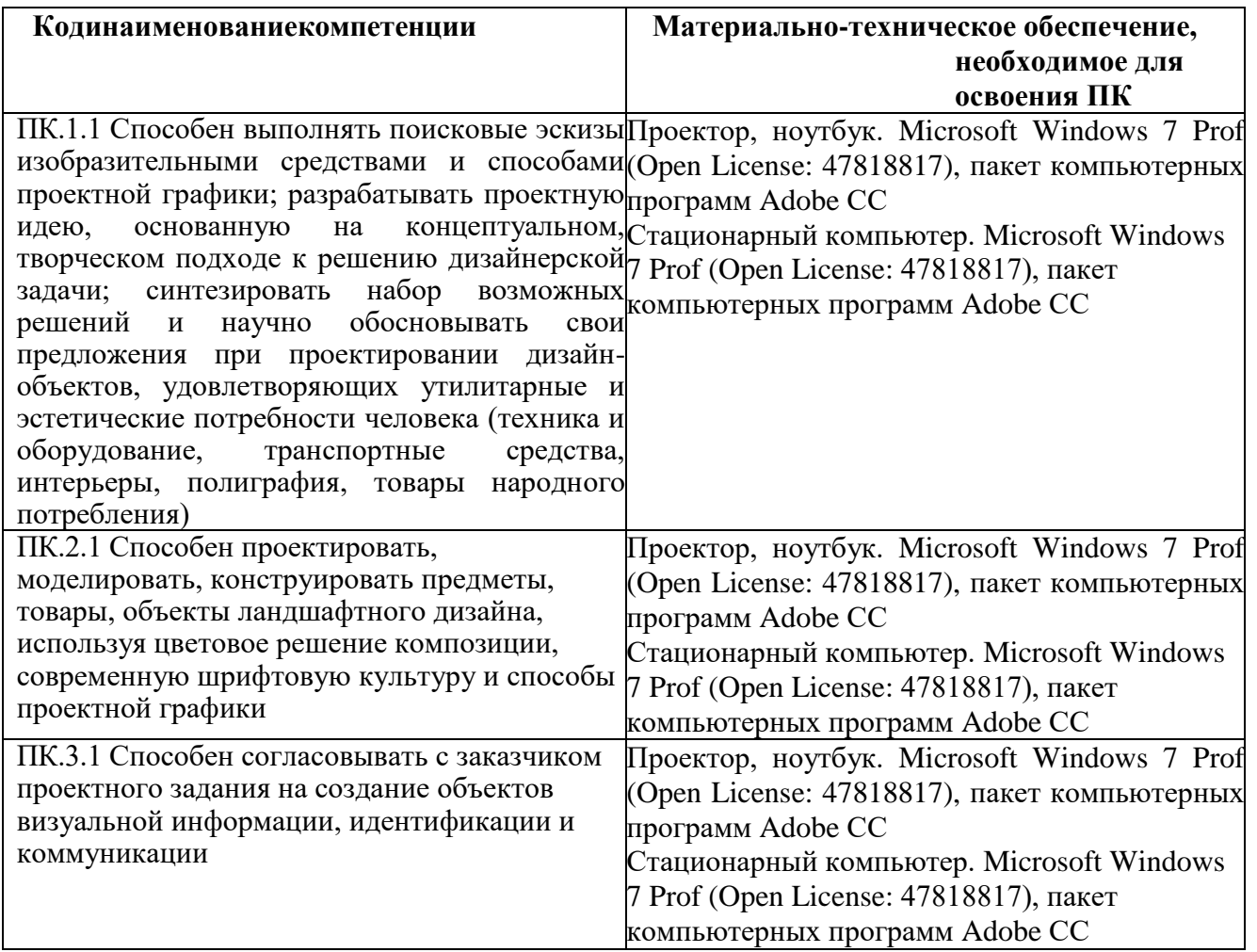

## **1.7.3. Требования к информационному и учебнометодическому обеспечению**

Для реализации программы используются учебно-методическая документация, нормативные правовые акты, нормативная техническая документация, иная документация, учебная литература и иные издания, информационные ресурсы.

Таблица 4 – Учебно-методическая документация, нормативные правовые акты, нормативная техническая документация, иная документация, учебная литература и иные издания, информационные ресурсы

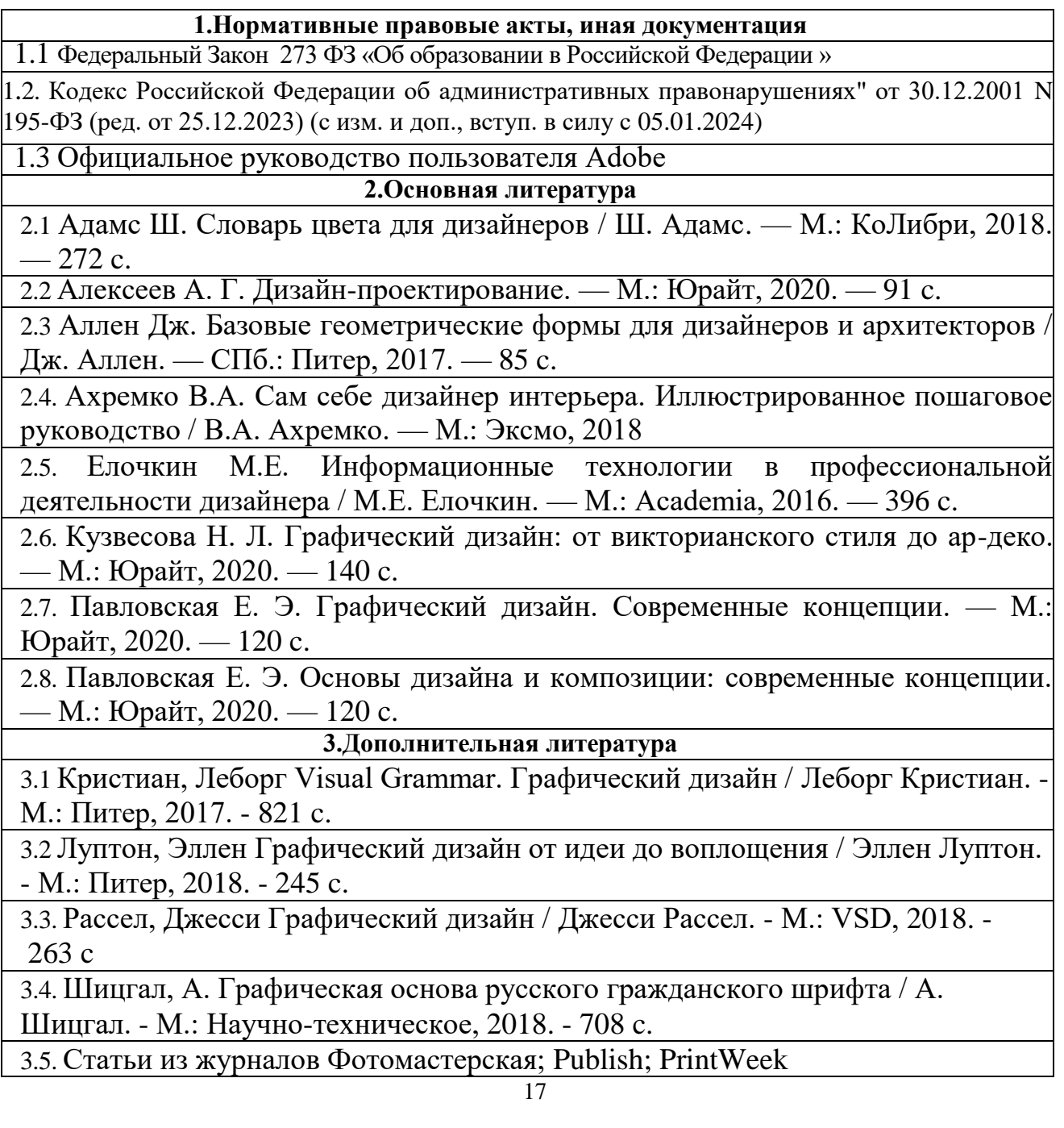

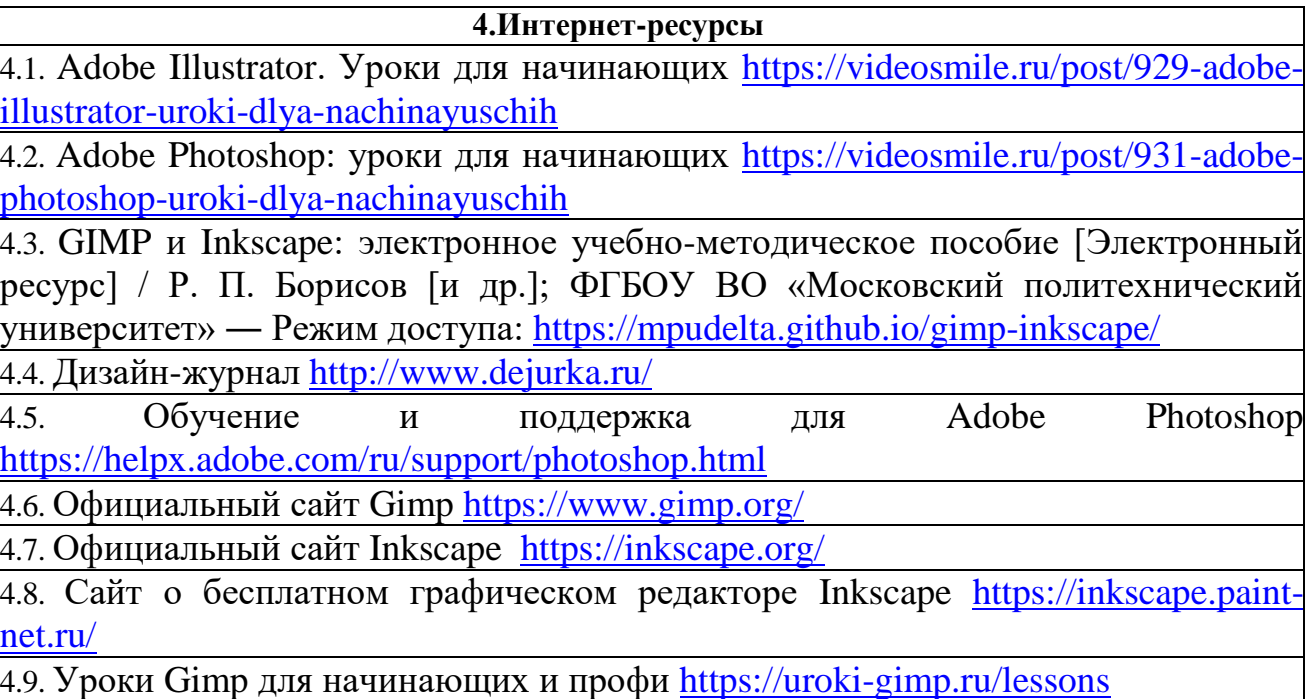

### **1.7.4. Общие требования к организации учебного процесса**

Общие требования к организации учебного процесса определяются локальными нормативными актами университета, размещенными на официальном сайте<https://kursksu.ru/> в подразделе «Документы».

## **1.8. Формы аттестации**

Оценка качества освоения программы осуществляется в форме текущего контроля успеваемости, промежуточной аттестации (при наличии – в соответствии с учебно-тематическим планом и рабочей программой) и итоговой аттестации слушателей.

### **1.8.1. Текущий контроль успеваемости**

В соответствии с учебно-тематическим планом и рабочей программой.

#### **1.8.2. Промежуточная аттестация**

Порядок прохождения промежуточной аттестации определяется локальным нормативным актом университета «Положение о порядке, периодичности проведения промежуточной аттестации обучающихся по программам повышения квалификации и профессиональной переподготовки» (принято ученым советом КГУ протокол от 27 декабря 2018

 $\Gamma$  N<sup>o</sup> $4$ )

В соответствии с учебно-тематическим планом и рабочей программой.

Промежуточная аттестация по программе предназначена для оценки освоения слушателем модулей программы и проводится в виде зачетов. По результатам зачета, выставляются отметки по двухбалльной системе («удовлетворительно» («зачтено»), «неудовлетворительно» («не зачтено»).

Отметку **«зачтено»** заслуживает обучающийся, показавший освоение планируемых результатов (знаний, умений, компетенций), предусмотренных модулем, выполнивший все предусмотренные модулем задания.

Отметка **«не зачтено»** выставляется слушателю, не показавшему освоение планируемых результатов (знаний, умений, компетенций), предусмотренных модулем.

#### **1.8.3.Итоговая аттестация**

Освоение программы завершается итоговой аттестацией. Итоговая аттестация проводится на основе принципов объективности и независимости оценки качества подготовки слушателей. Итоговая аттестация является обязательной для слушателей. Порядок прохождения итоговой аттестации определяется локальным нормативным актом университета «Положение об итоговой аттестации слушателей, обучающихся по дополнительным профессиональным программам профессиональной переподготовки и повышения квалификации» (принято ученым советом КГУ протокол от 27 декабря 2018 г №4)

К итоговой аттестации допускается слушатель, не имеющий задолженности и в полном объеме выполнивший учебный план по дополнительной профессиональной программе. Итоговая аттестация по дополнительной профессиональной программе повышения квалификации «Графический дизайн» проводится в форме защиты проектов**.** Защита проектов представляет собой представление слушателями разработанного технического задания. Проекты анализируют и оценивают эксперты в

составе 3 человек. Экспертами являются преподаватели КГУ кандидаты педагогических и технических наук.

К итоговой аттестации допускаются слушатели, не имеющие академической задолженности и в полном объеме выполнившие учебнотематический план программы. Порядок прохождения итоговой аттестации определяется локальными нормативными образовательной организации.

## 2. **ОЦЕНОЧНЫЕМАТЕРИАЛЫ**

Оценочные материалы обеспечивают проверку достижения планируемых результатов обучения по программе и используются в процедуре текущего контроля успеваемости, промежуточной аттестации и итоговой аттестации.

#### **2.1. Текущий контроль**

Текущий контроль знаний проводится в форме зачета за выполнение практических работ, предусмотренных учебным планом.

#### **2.2. Промежуточная аттестация**

Освоение программы, в том числе отдельной ее части (модуля), может сопровождаться промежуточной аттестацией, проводимой в формах, в соответствии с учебным планом и рабочей программой. Промежуточная аттестация проводится в форме зачета, на котором требуется выполнить ряд практических заданий по каждому разделу программы. Оценивание проводится по четырех-балльной системе «2», «3», «4», «5».

Оценка «5» ставится, если все практические задания выполнены в полном объеме, без ошибок.

Оценка «4» ставится, если все практические задания выполнены в полном объеме, но имеются несущественные недостатки.

Оценка «3» ставится, если выполнено более 50% всех заданий

верно.

Оценка «2» ставится, если выполнено менее 50% всех заданий или допущены существенные ошибки.

Примерное техническое задание (ТЗ)

Создать карточку товара для маркетплейса Wildberries в соответствии с ТЗ. Должен быть соблюдено единое оформление всех слайдов, учтены особенности размещения карточки товара на маркетплейсе и использованы знания полученные в данном модуле. В качестве отчета, прикрепите 1 файл - карточку для портфолио, на котором будут отображены все три слайда под общим заголовком (см. рисунок 1).

1 слайд: Берем это фото. Название - Фитнес костюм (топ + леггинсы)

- Удобная посадка - Эффект Push-up - Размеры S-L

2 слайд: Преимущества: - Утягивающий пояс - Не заметны пятна пота - Услиленные швы - Не просвечивают под натяжением

3 слайд: Цвета (перечислить все цвета, можно как-то графично показать) Состав: 88% полиэстер, 12% спандекс

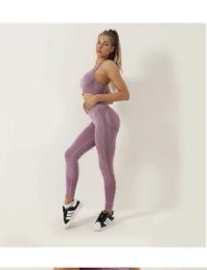

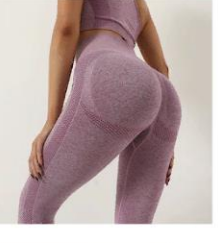

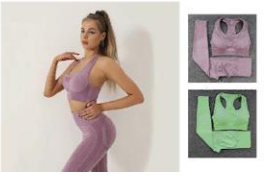

# Рисунок 1. ТЗ для карточки

Примерные тестовые вопросы (см. рисунок 2)

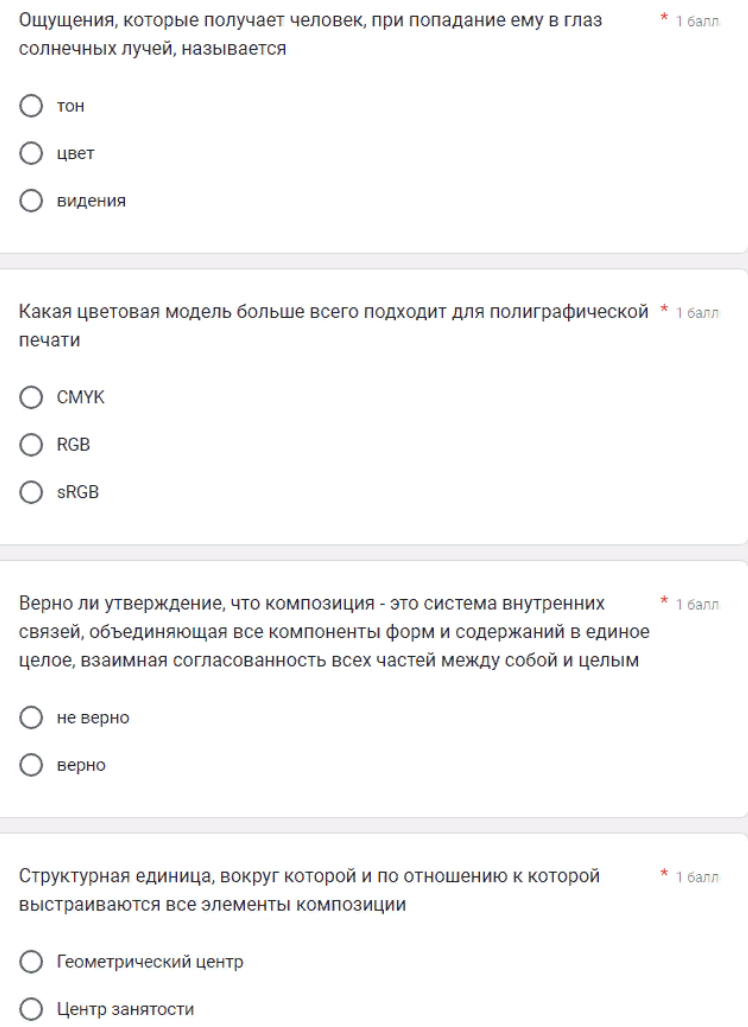

## Рисунок 2. Тестовые вопросы

### **2.3. Итоговая аттестация**

Освоение программы завершается итоговой аттестацией.

К итоговой аттестации допускается слушатель, не имеющий задолженности и в полном объеме выполнивший учебный план по дополнительной профессиональной программе. Итоговая аттестация по дополнительной профессиональной программе повышения квалификации «Основы графического дизайна» проводится в форме защиты проектов**.**  Защита проектов представляет собой представление слушателями разработанного технического задания. Проекты анализируют и оценивают эксперты в составе 3 человек. Экспертами являются преподаватели КГУ кандидаты педагогических и технических наук. Зачет с оценкой (защита проектной работы). Слушатели по билетам получают в начале итоговой аттестации техническое задание. А выполнение задание отводится не менее 1 часа (60 мин) и не более 1,5 часов (90 мин). Далее комиссия принимает защиту проекта. Слушатель презентует проект, отвечает на вопросы комиссии. Минимальная оценка – 3 (удовлетворительно).

Оценка «5» ставится, если техническое задание выполнено в полном объеме, без ошибок. На вопросы комиссии были получены полные ответы.

Оценка «4» ставится, если все техническое задание выполнено в полном объеме, по отмеченным недостаткам слушатель самостоятельно исправил, ответил на все вопросы членов комиссии.

Оценка «3» ставится, если задания выполнены более 50% верно, слушатель дает ответы на вопросы комиссии, но не полные.

В остальных случаях итоговая аттестация считается не пройденной.